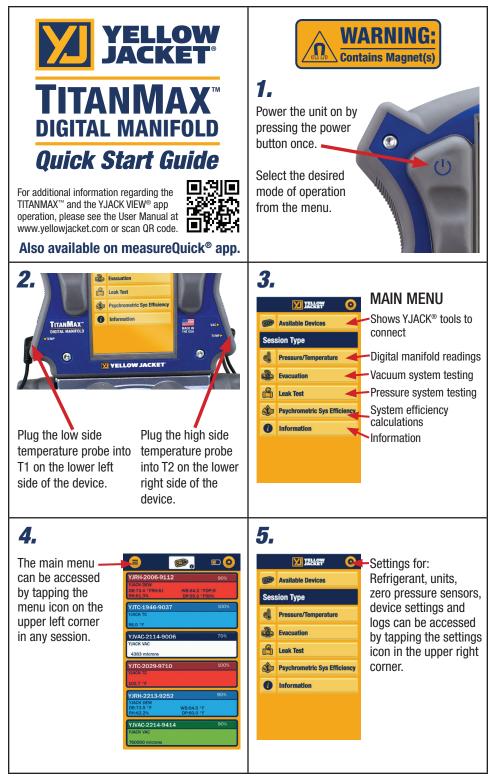

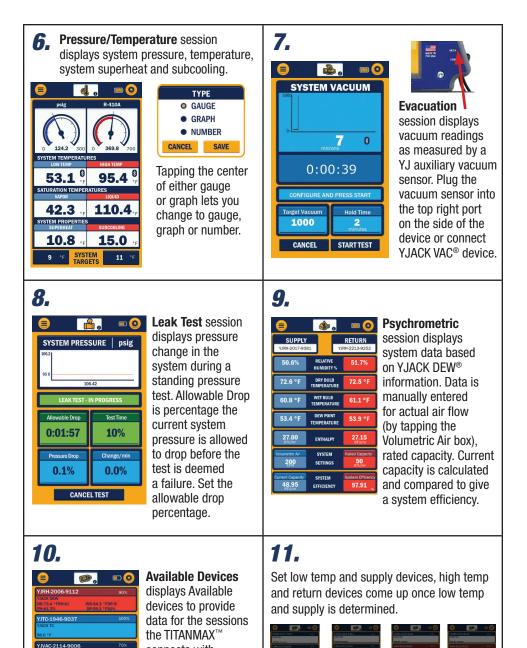

HIGH TEM

connects with the YJACK DEW<sup>®</sup>.

YJACK VAC<sup>®</sup> and YJACK<sup>®</sup> Temperature

devices. Data is also logged from these

devices in the data logging session.

YJTC-2029-9710

VIRH-2213-9252

YJVAC-2214-9414

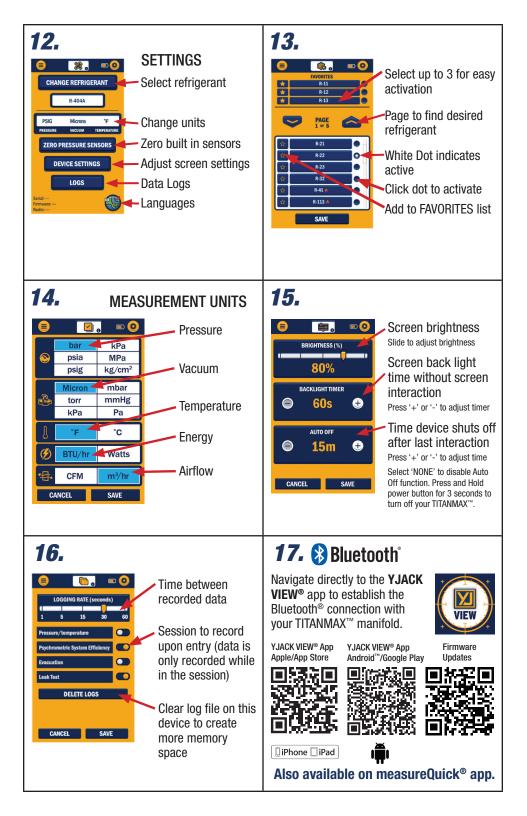

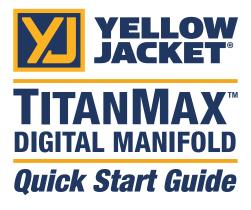

For additional information regarding the TITANMAX<sup>™</sup> and the YJACK VIEW<sup>®</sup> app operation, please see the User Manual at www.yellowjacket.com or scan QR code.

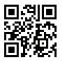

## Also available on measureQuick® app.

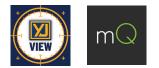

Ritchie Engineering Co., Inc. / YELLOW JACKET® www.yellowjacket.com 1-800-769-8370 | 952-943-1300 custserv@yellowjacket.com

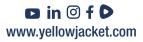